## **Levenshulme High School – Curriculum Map – Computing and Business**

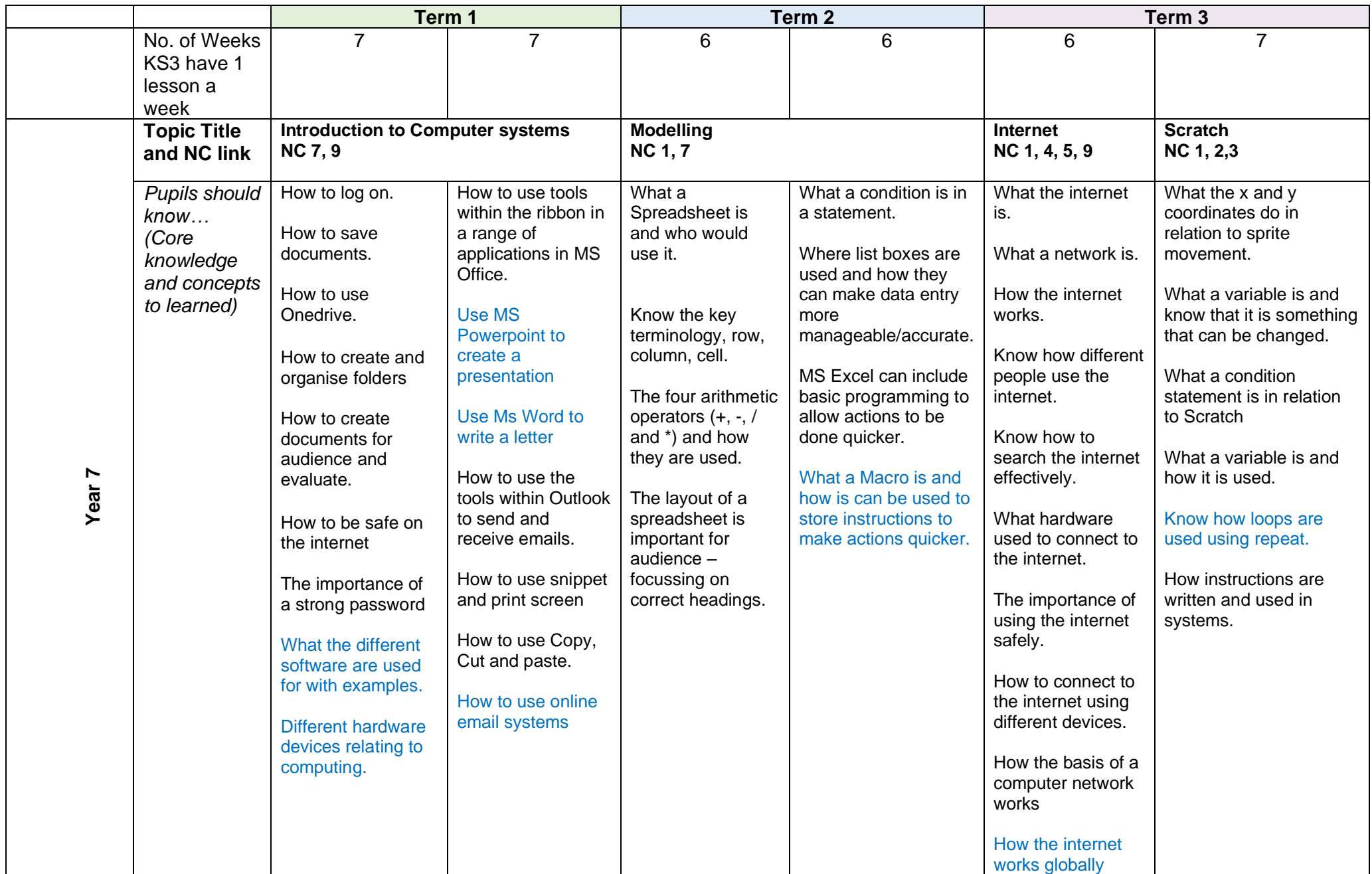

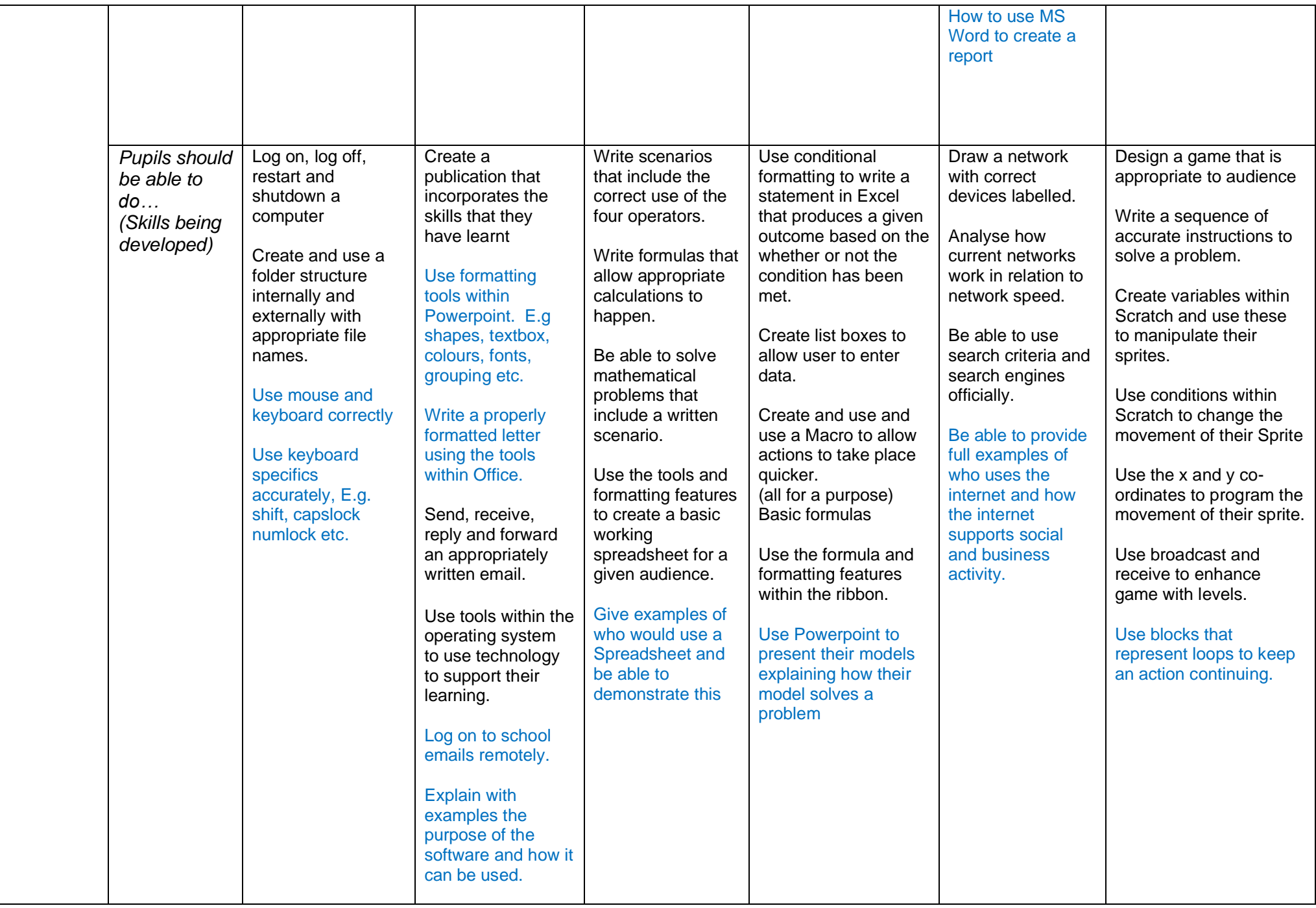

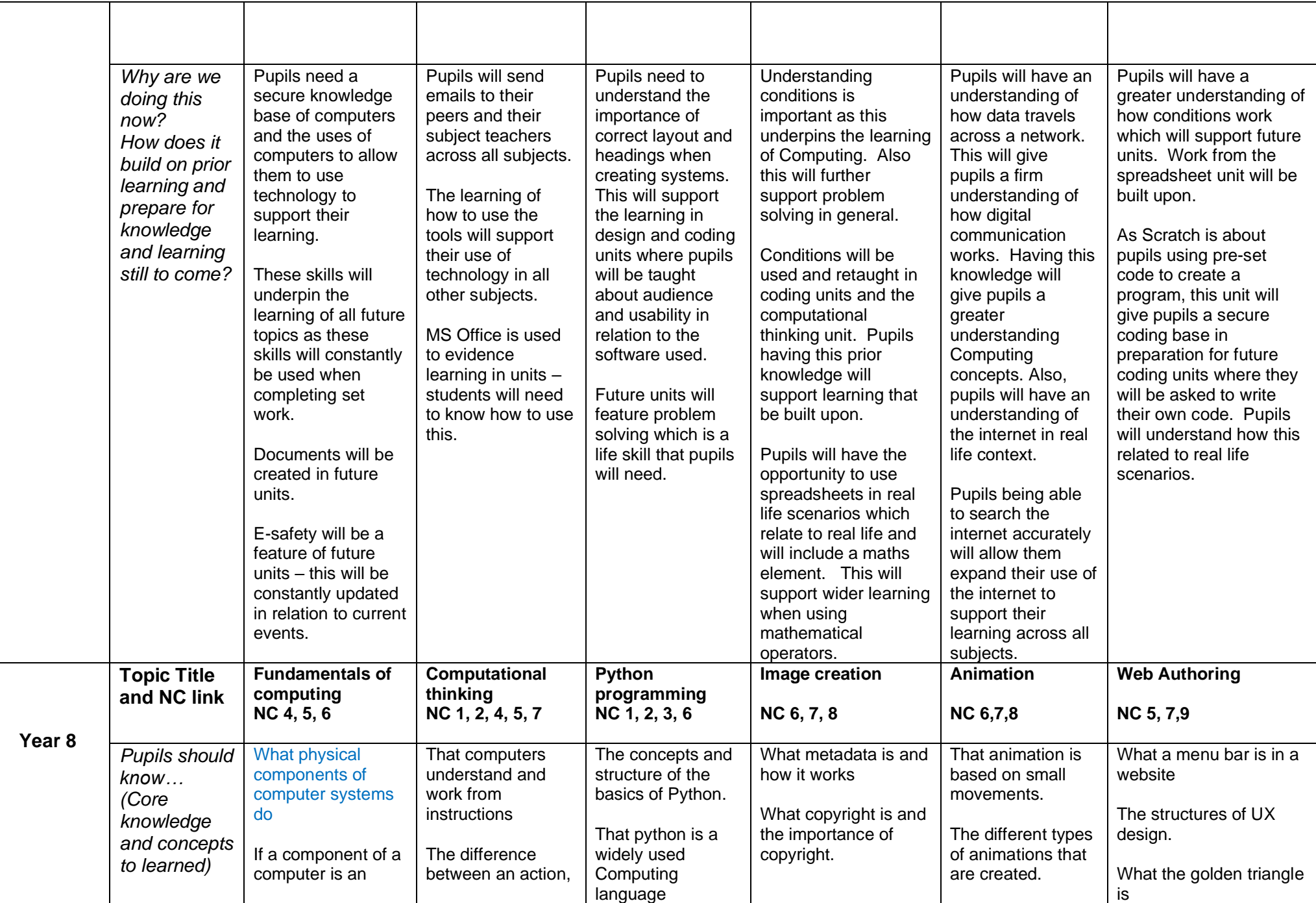

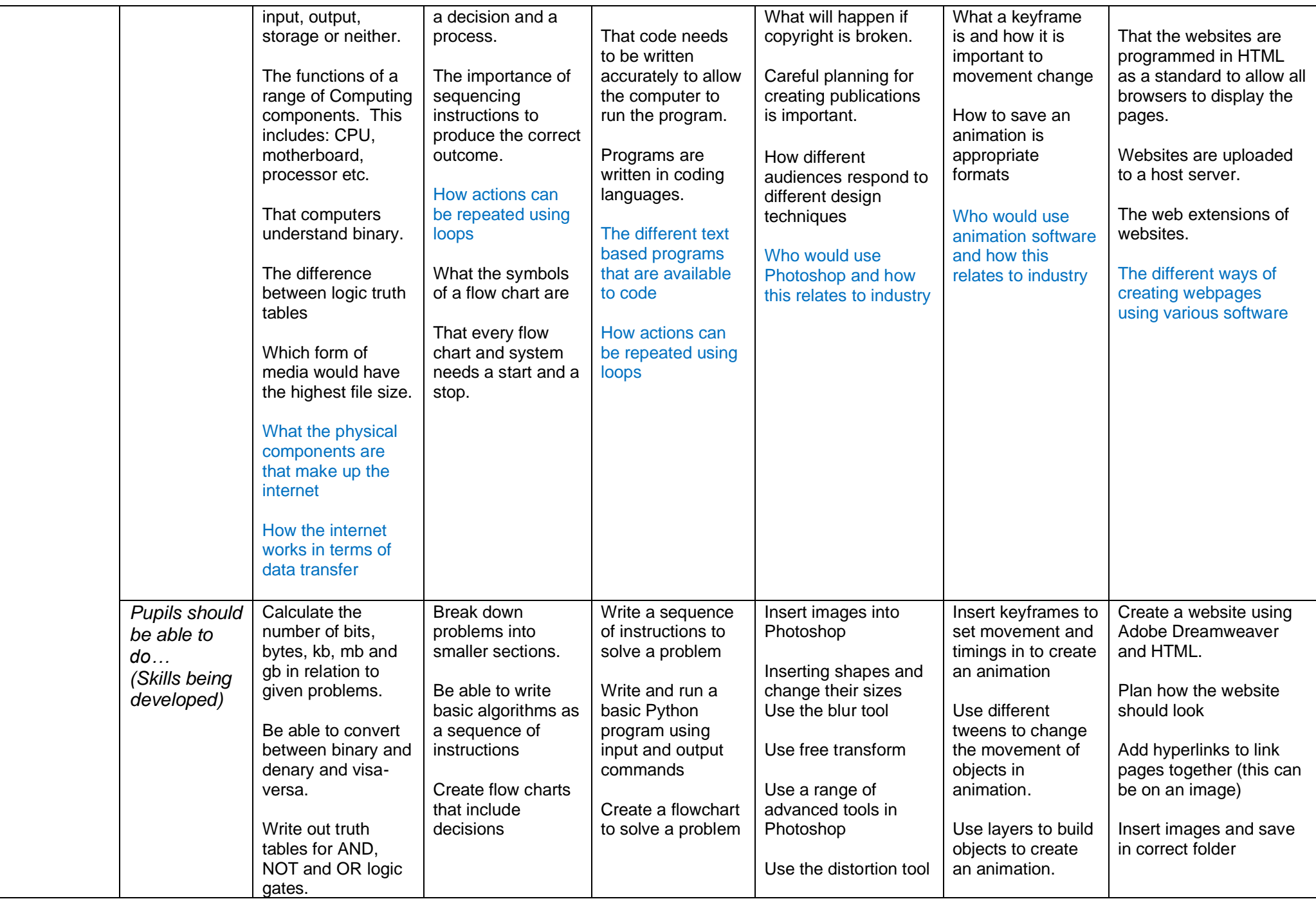

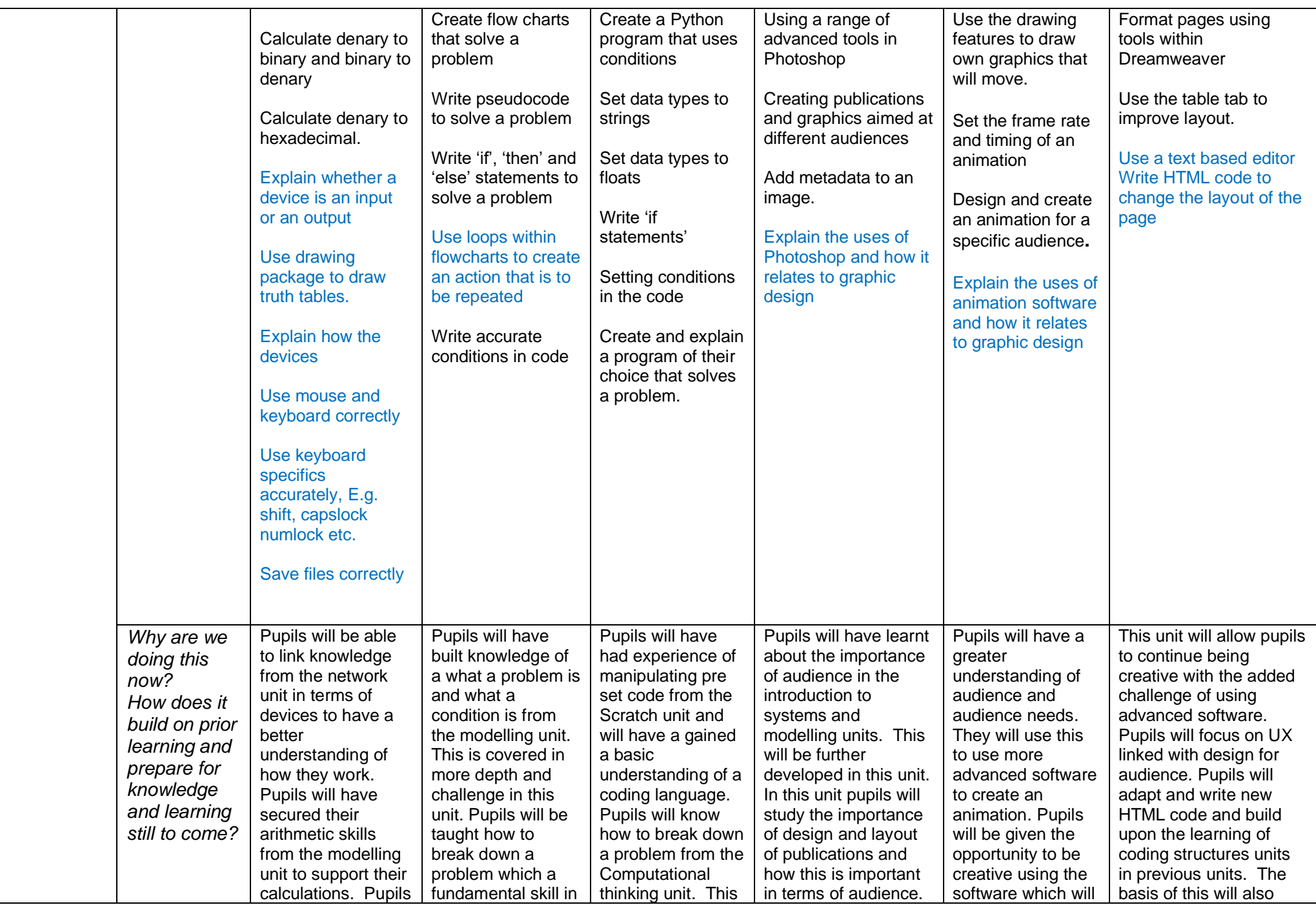

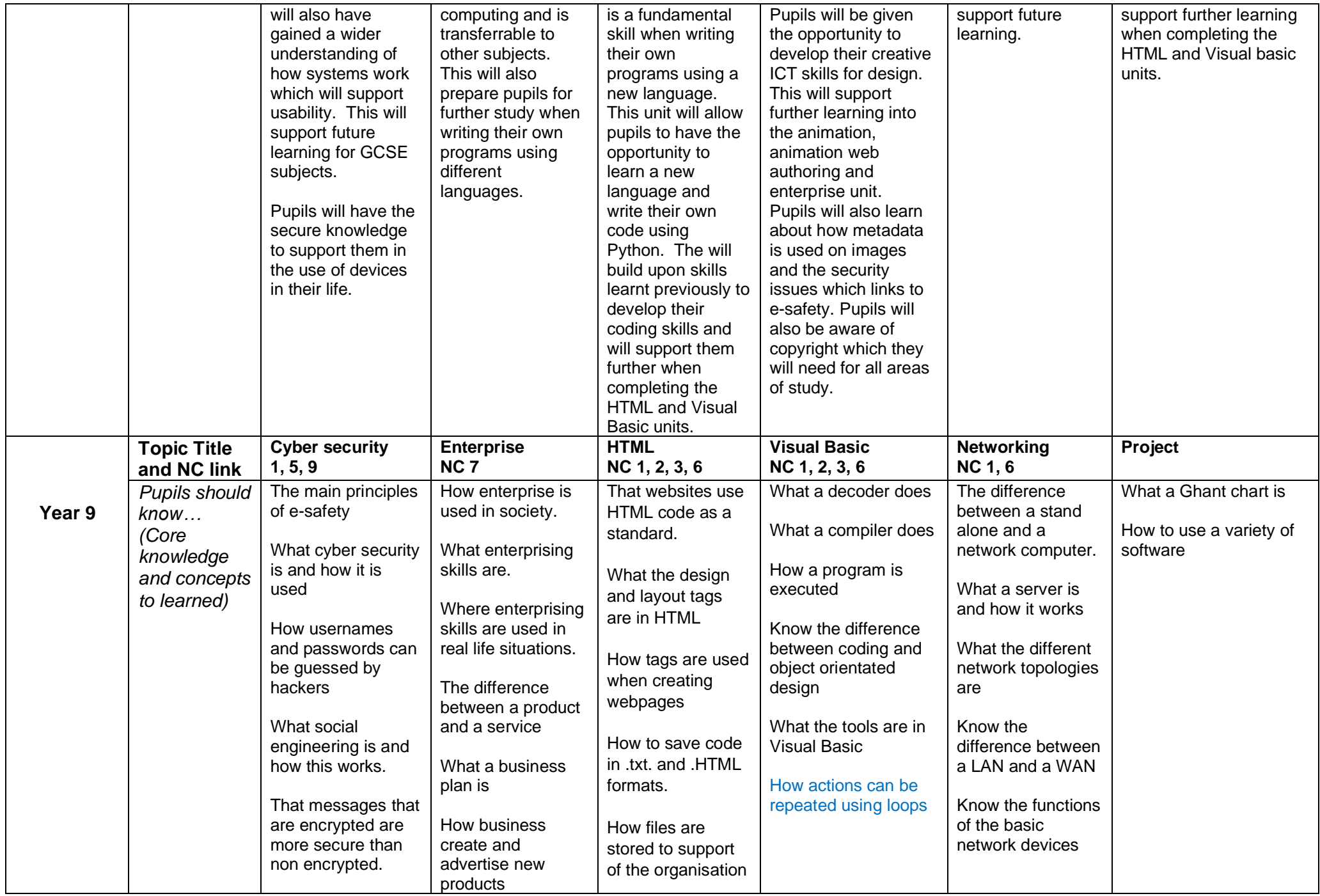

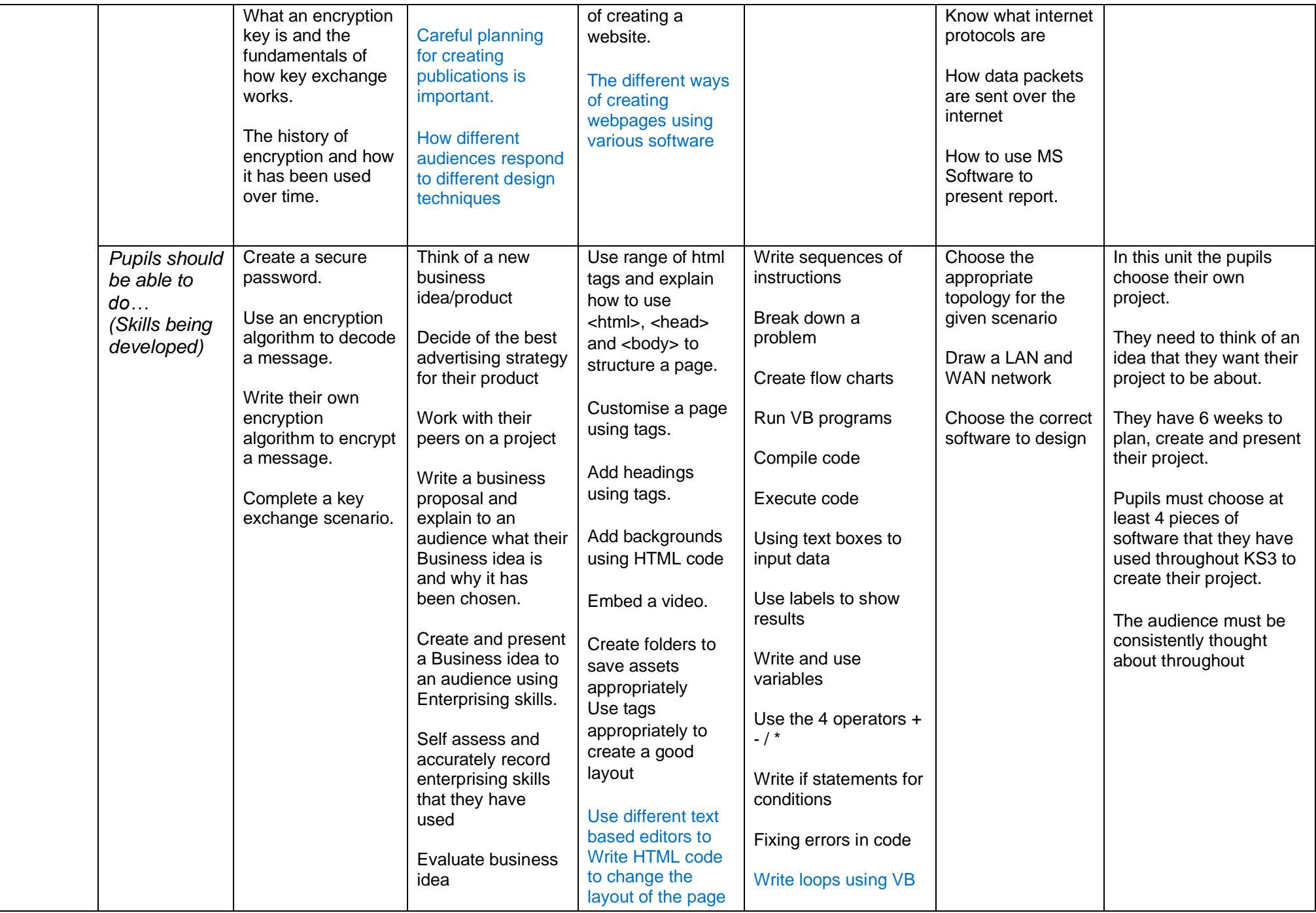

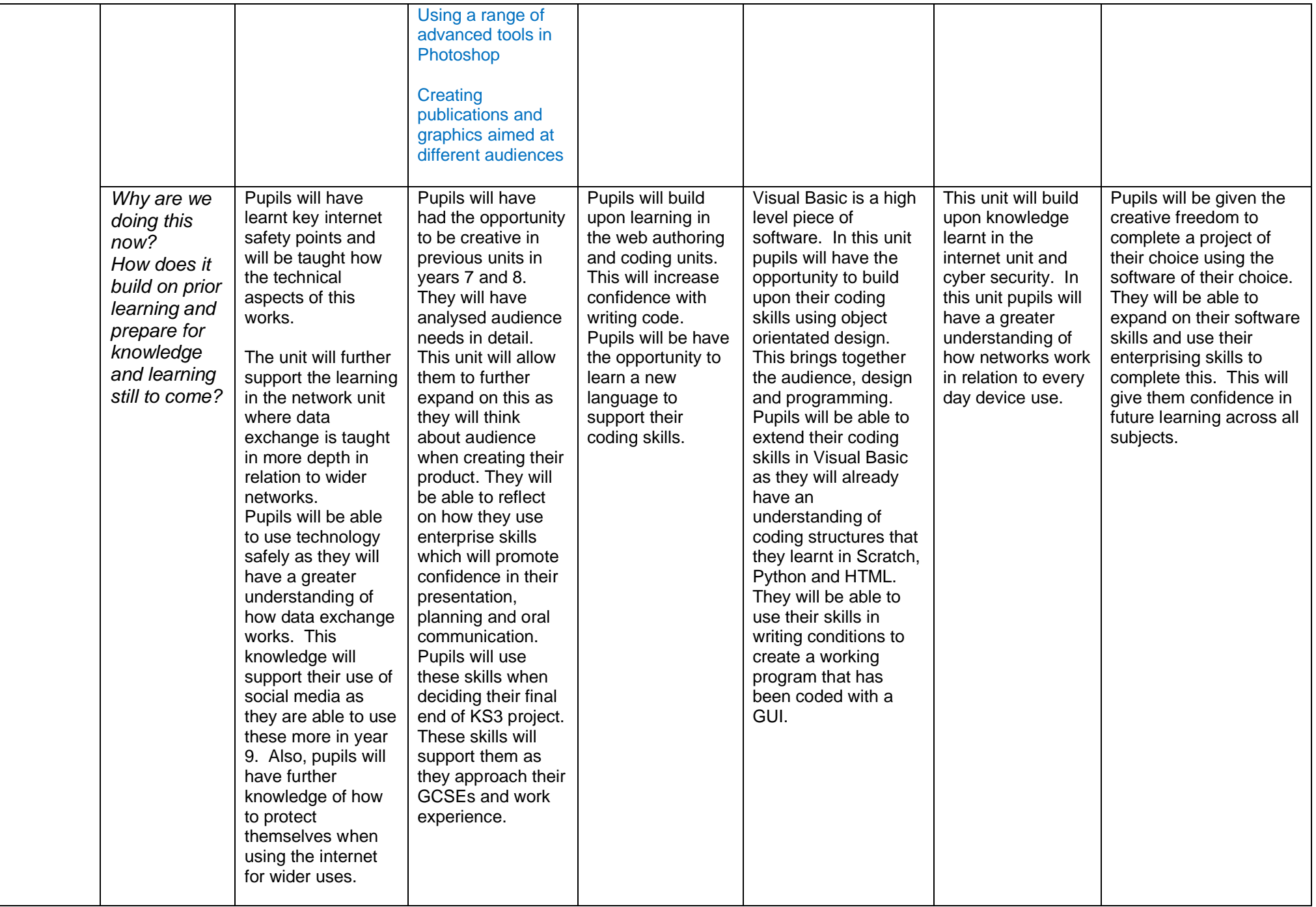

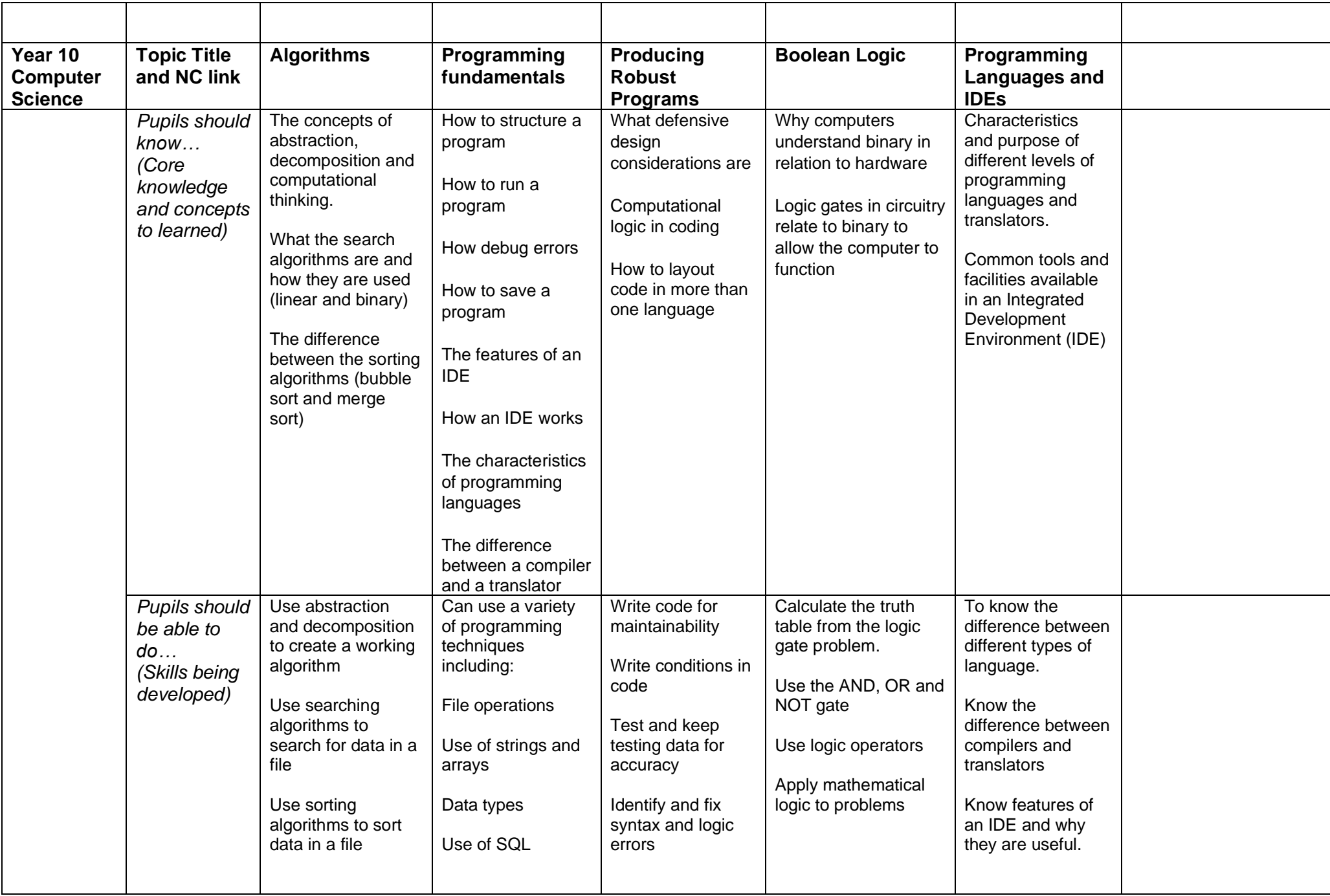

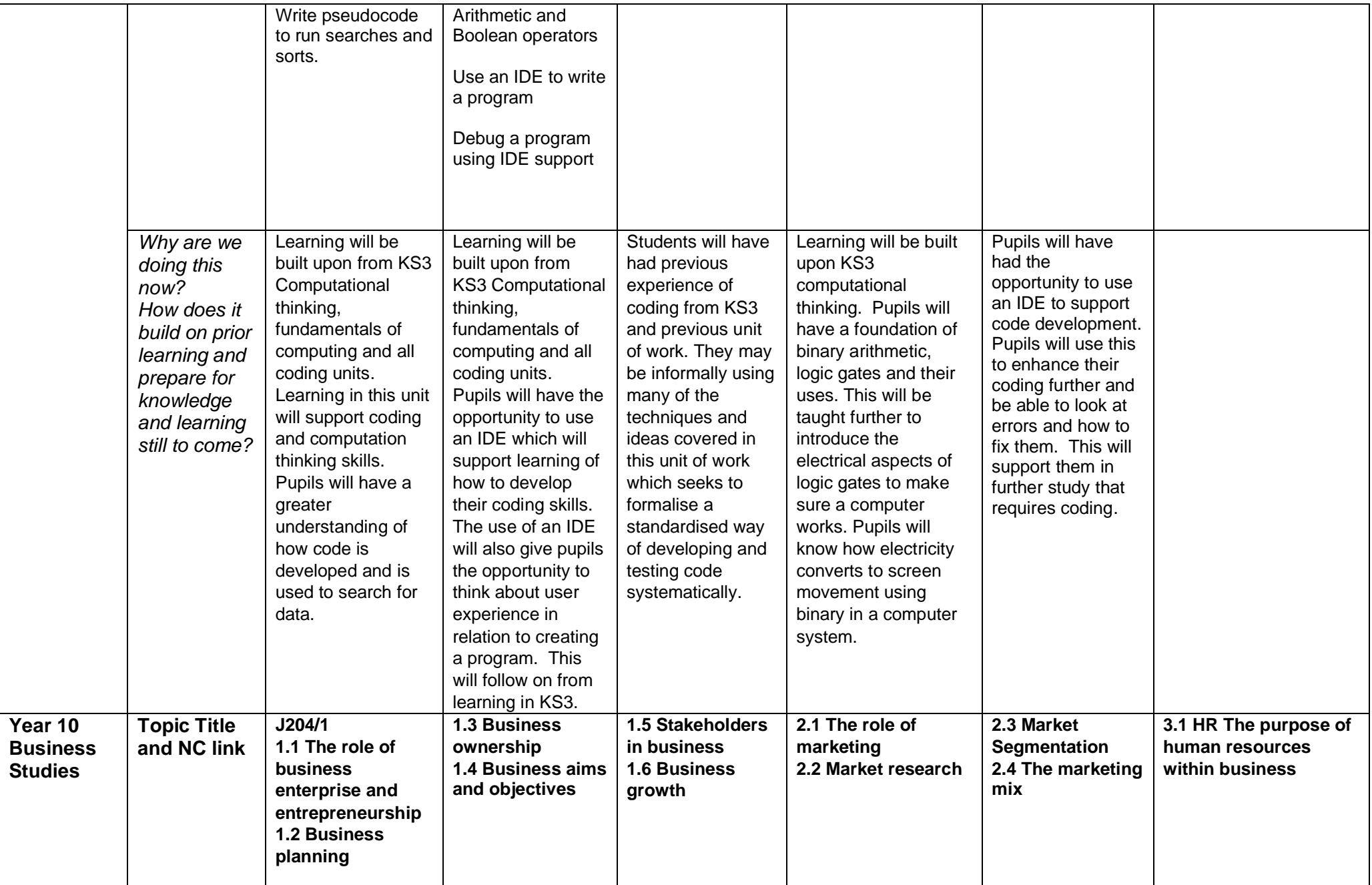

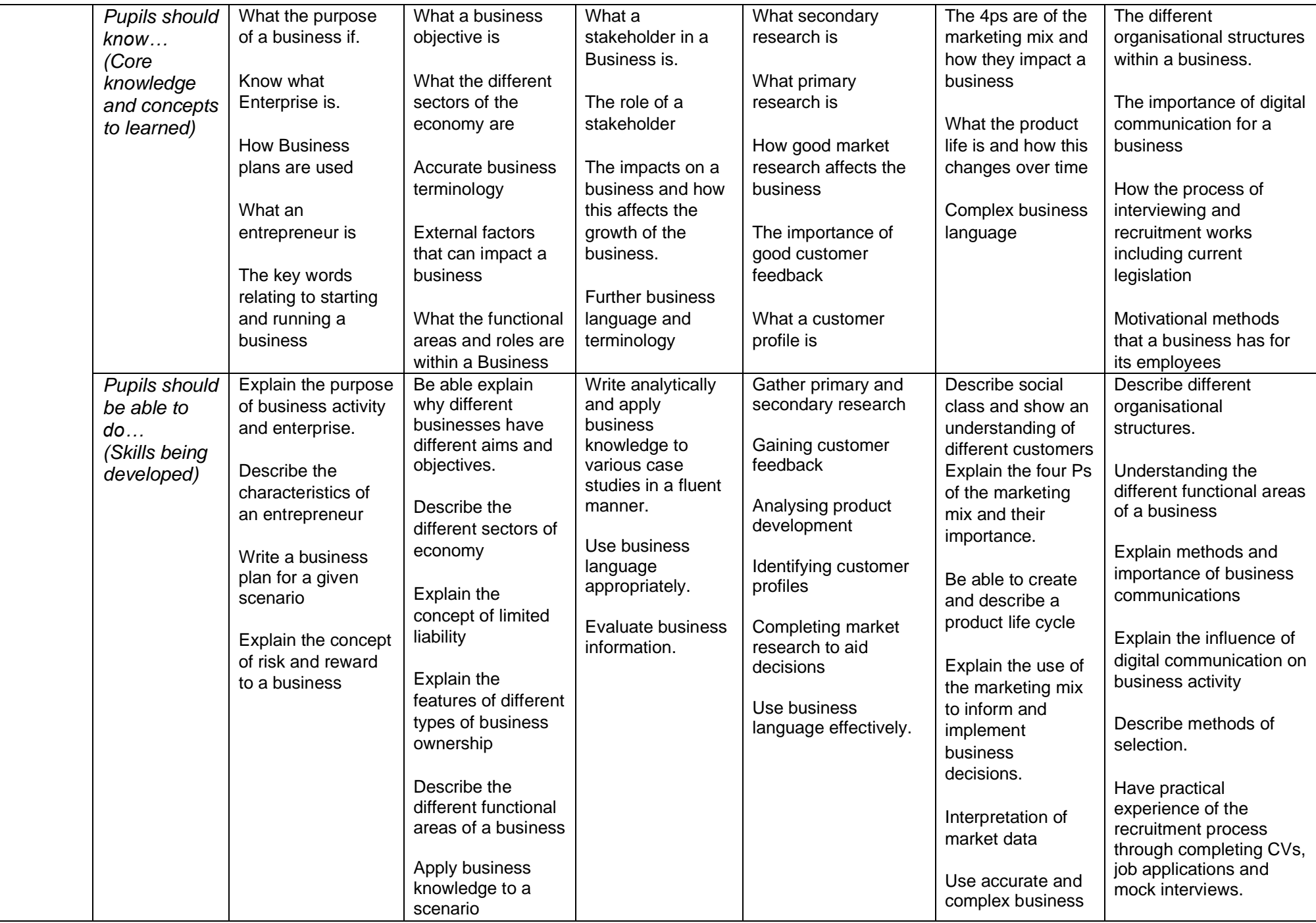

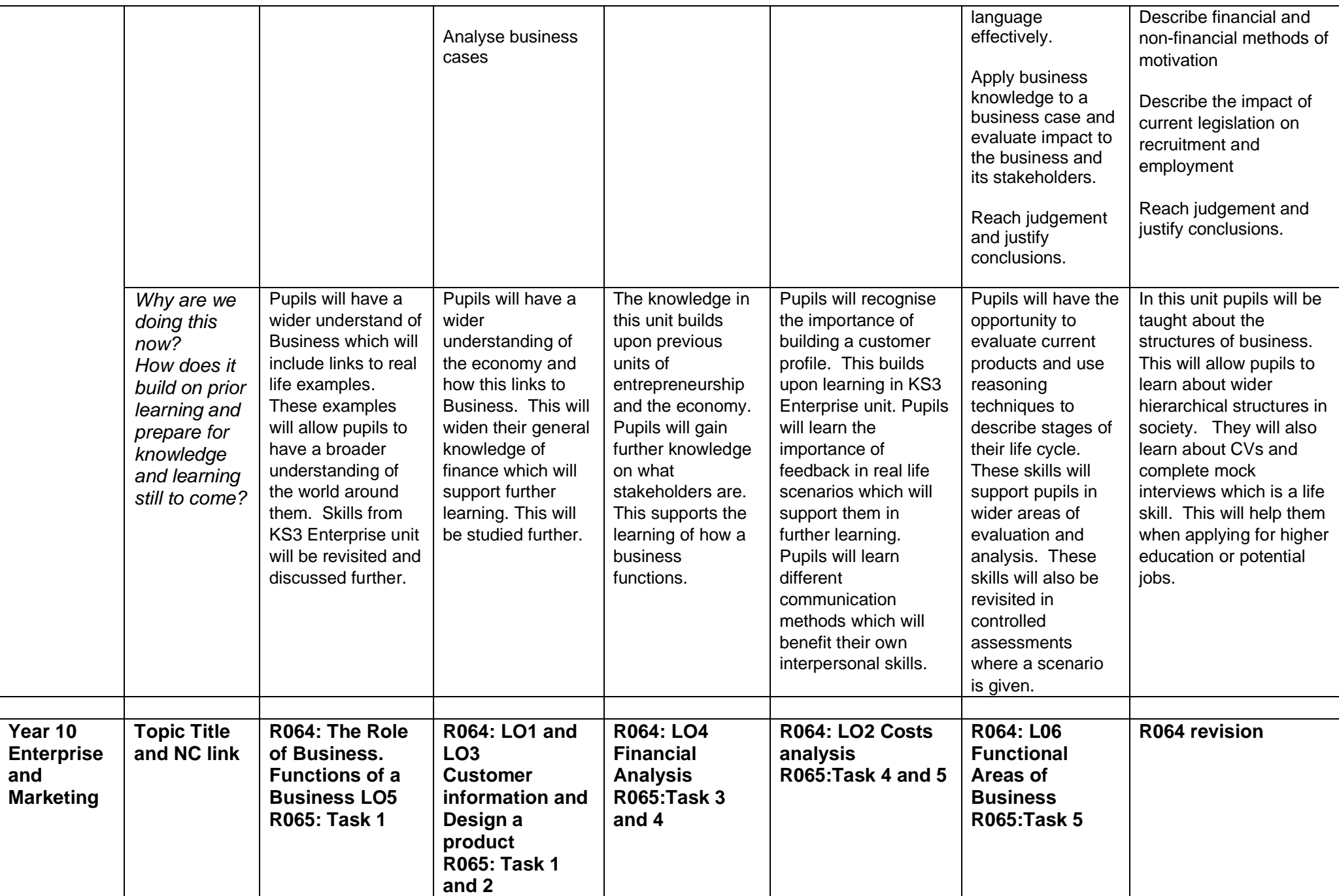

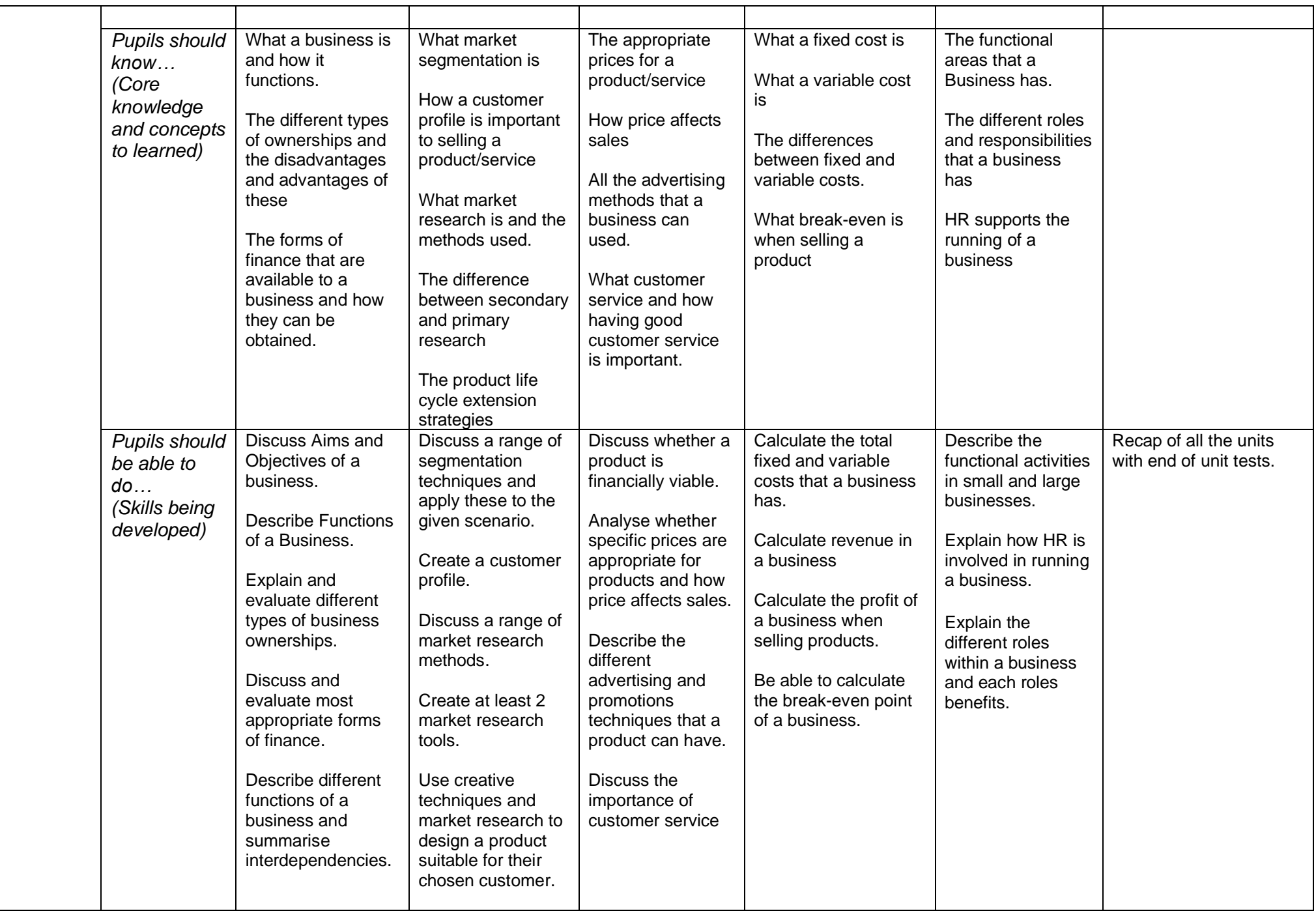

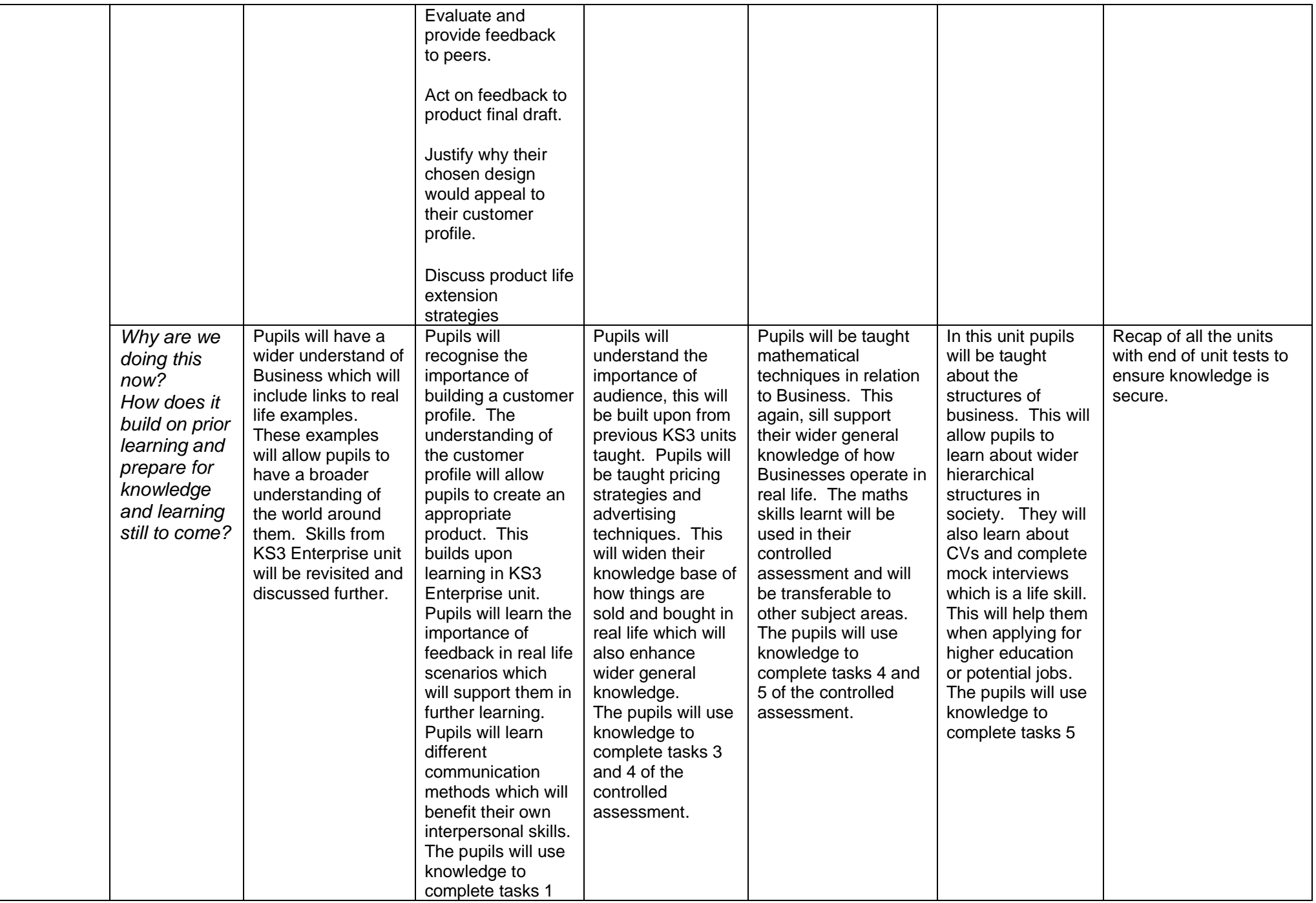

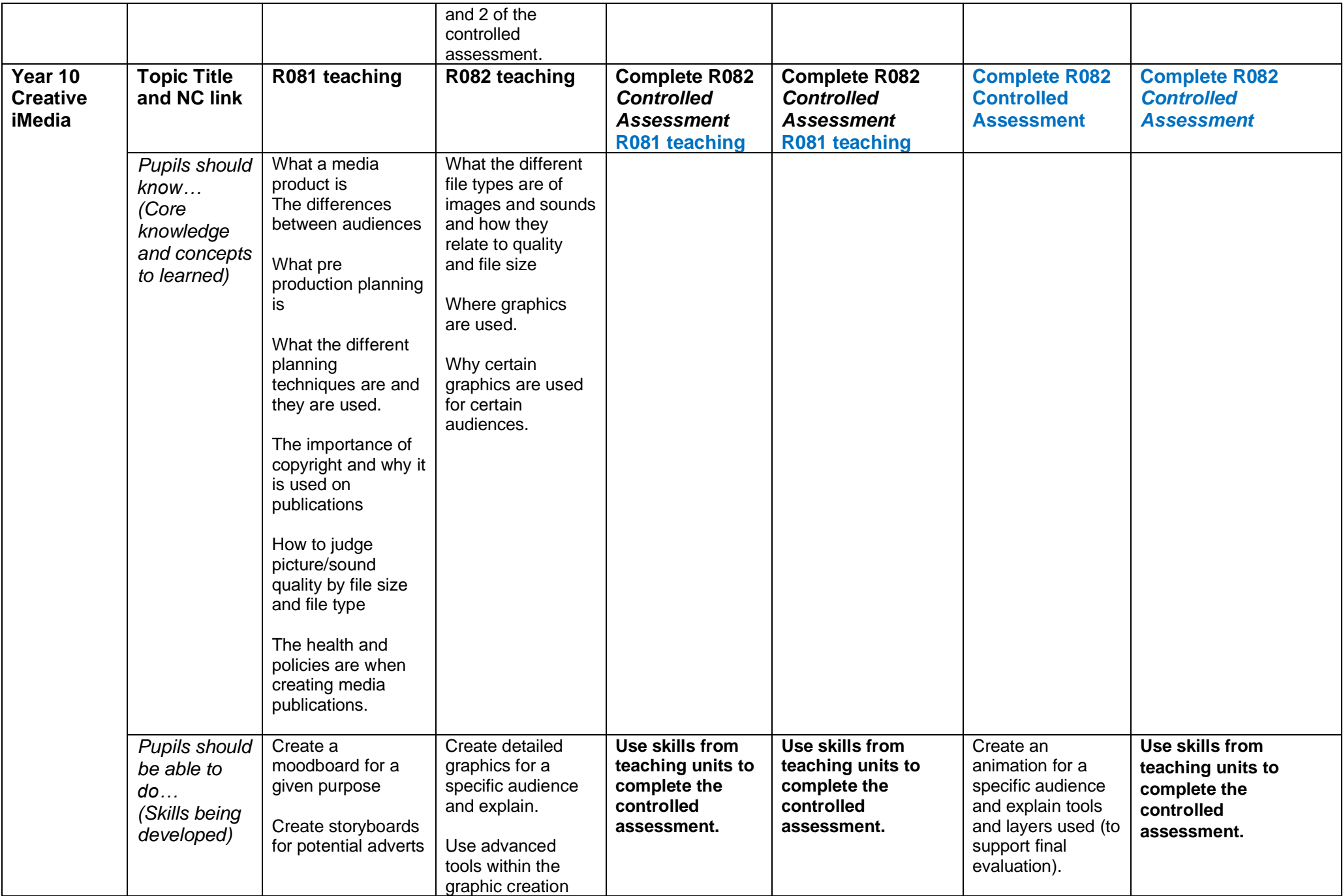

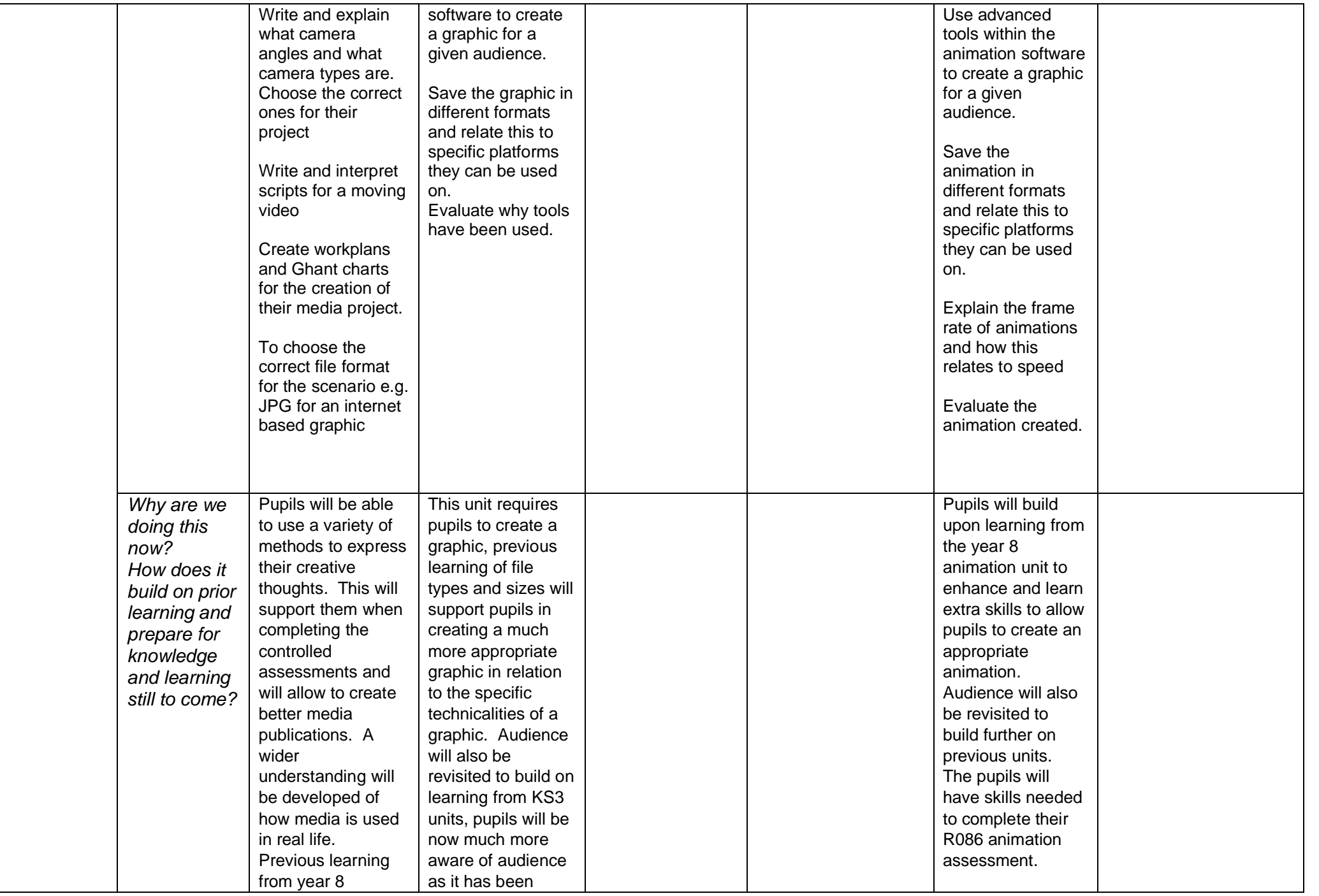

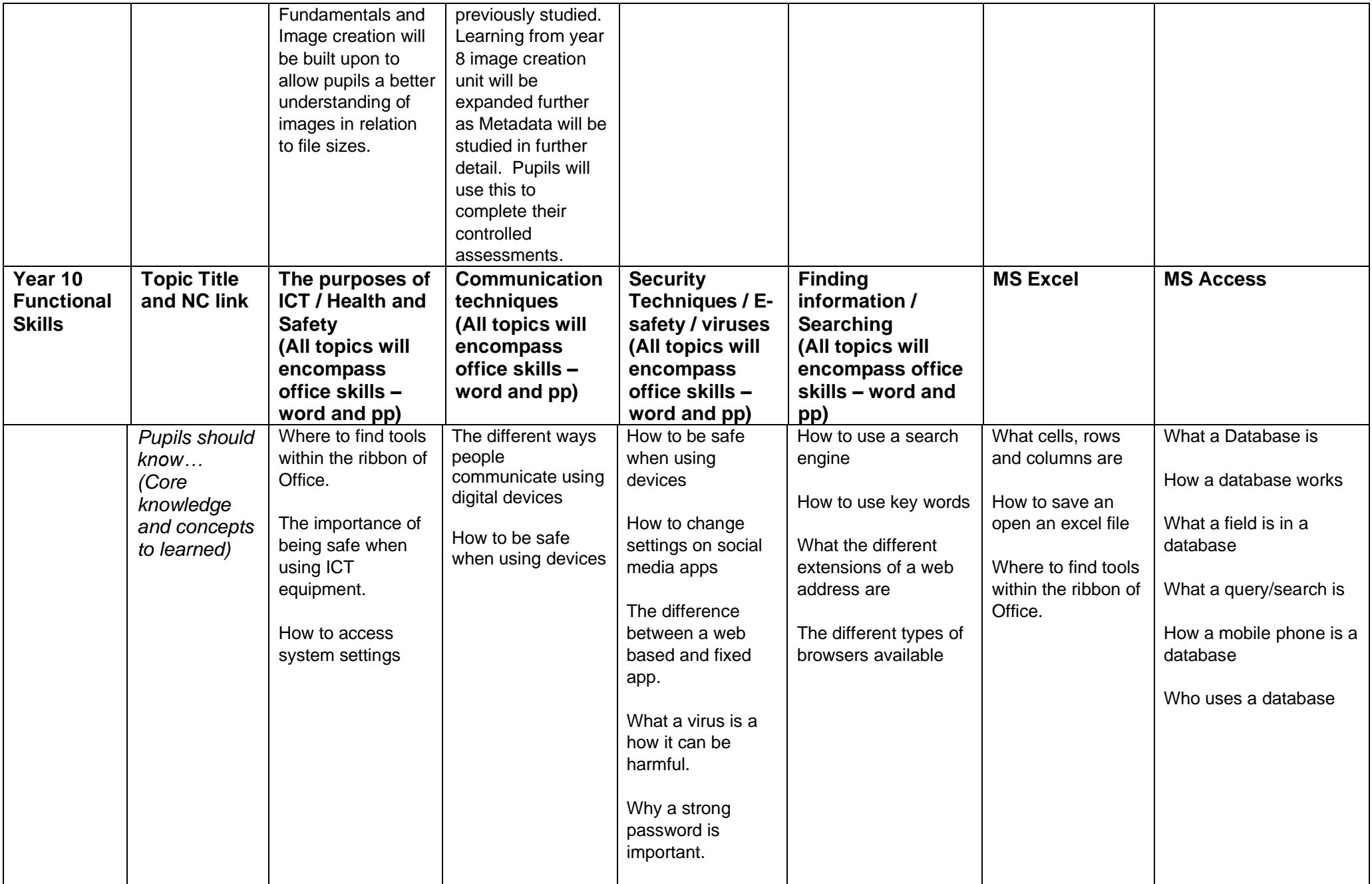

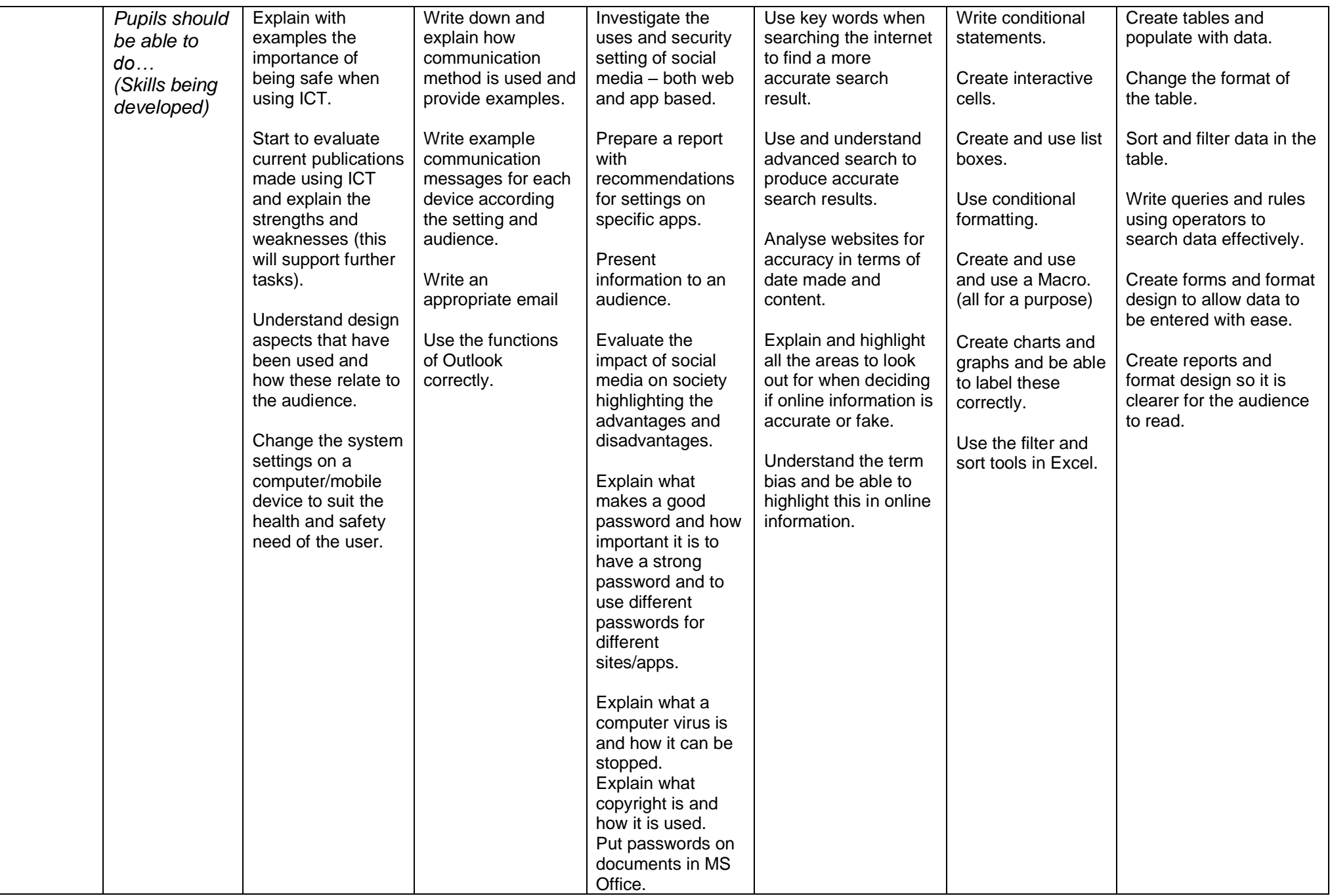

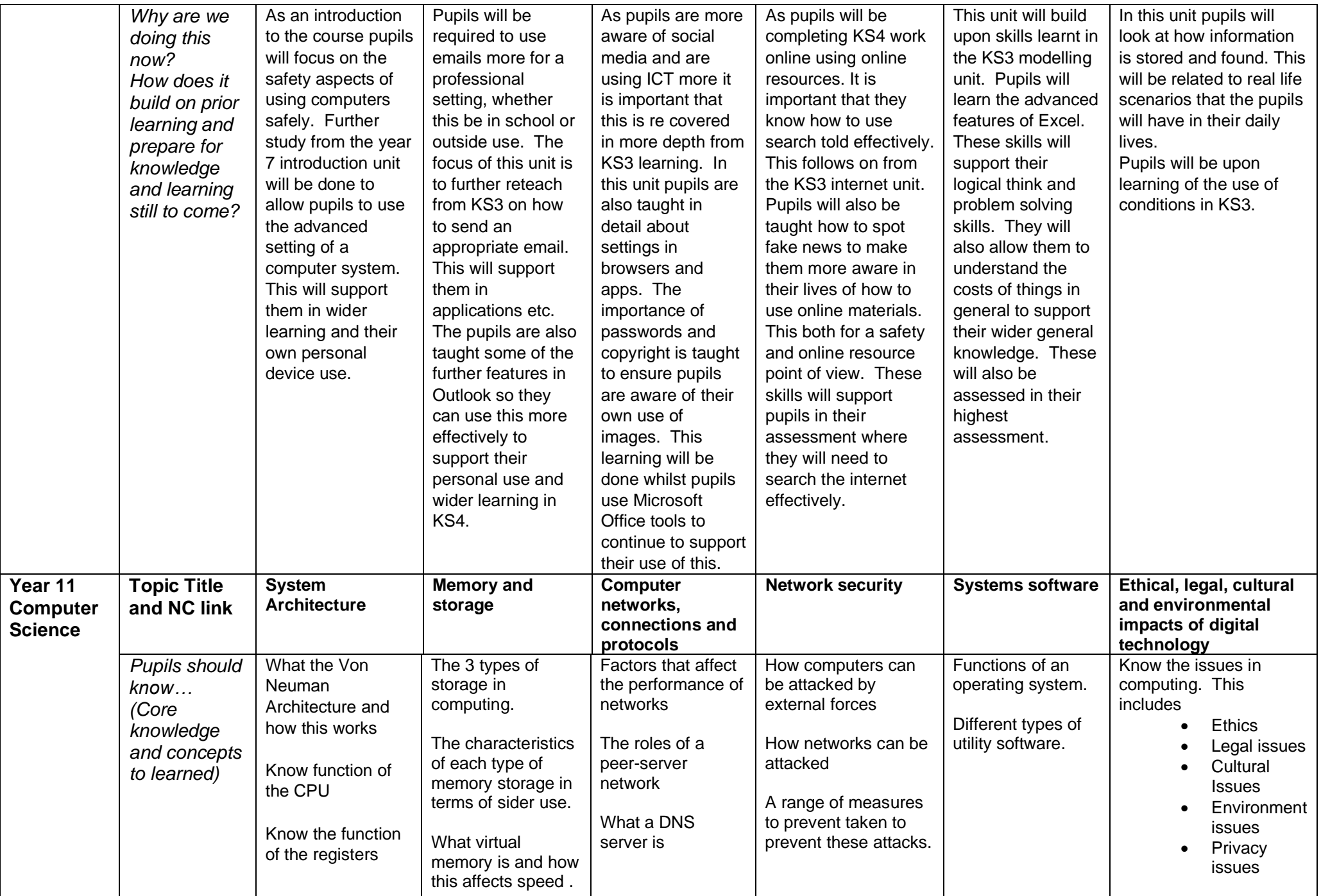

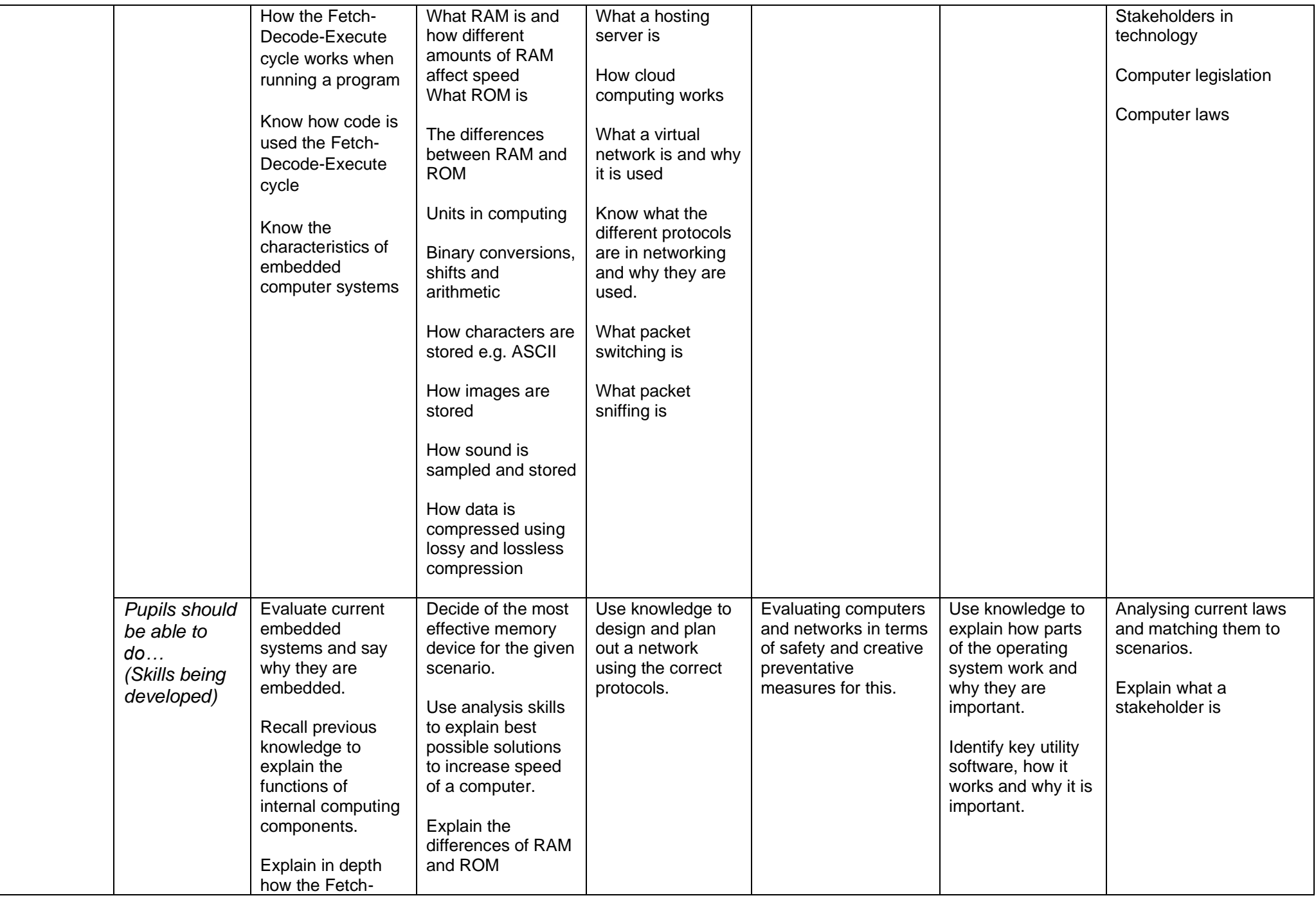

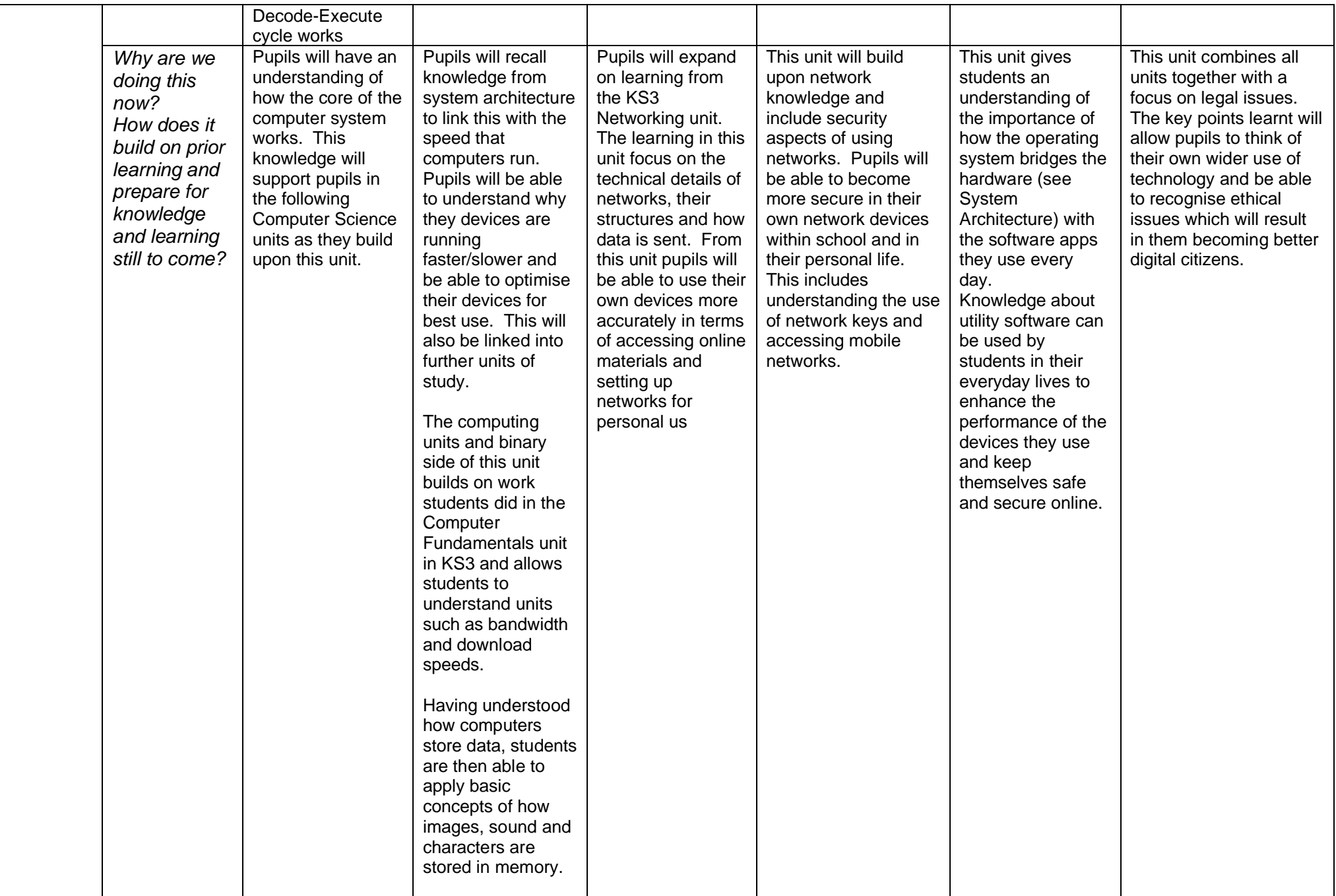

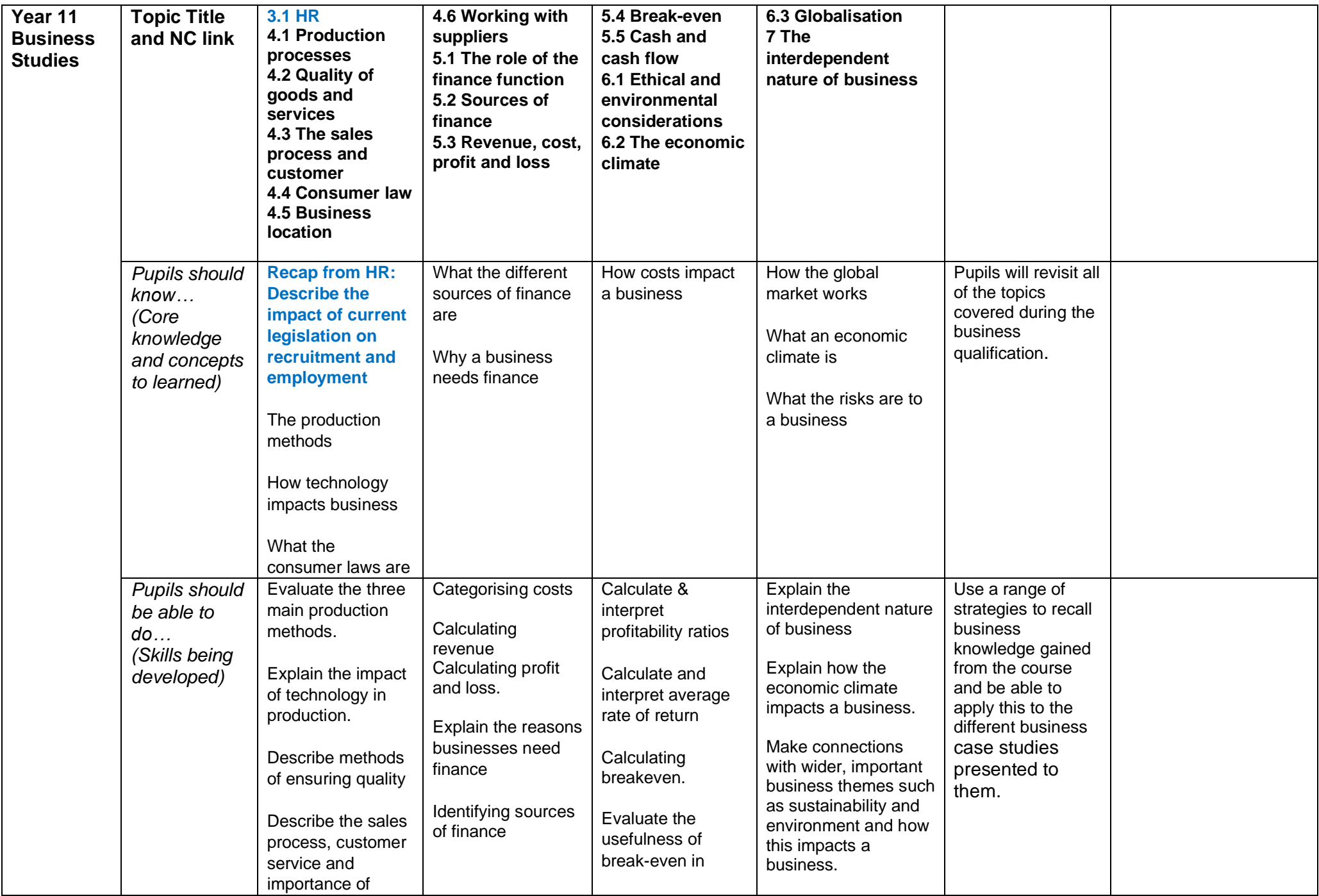

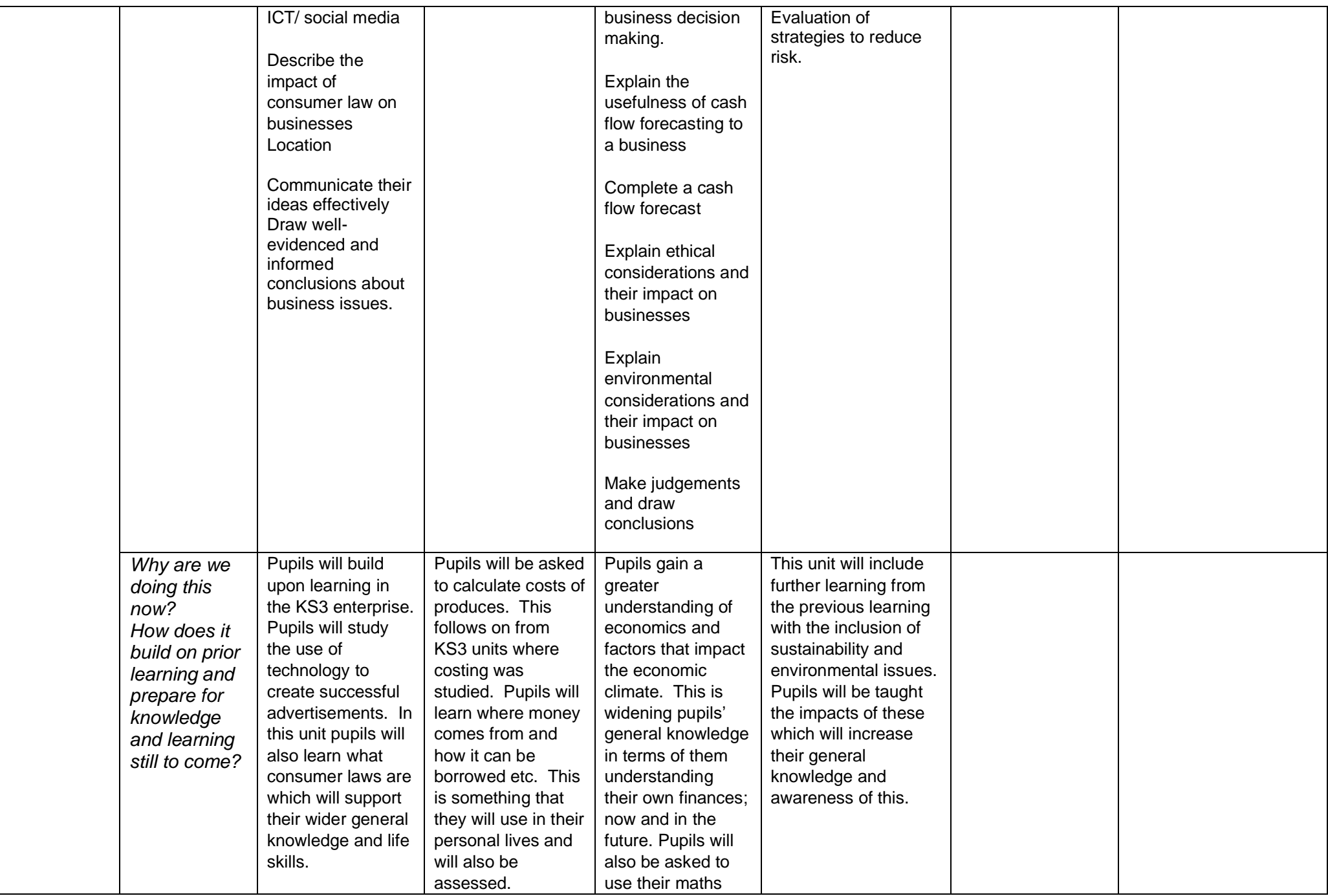

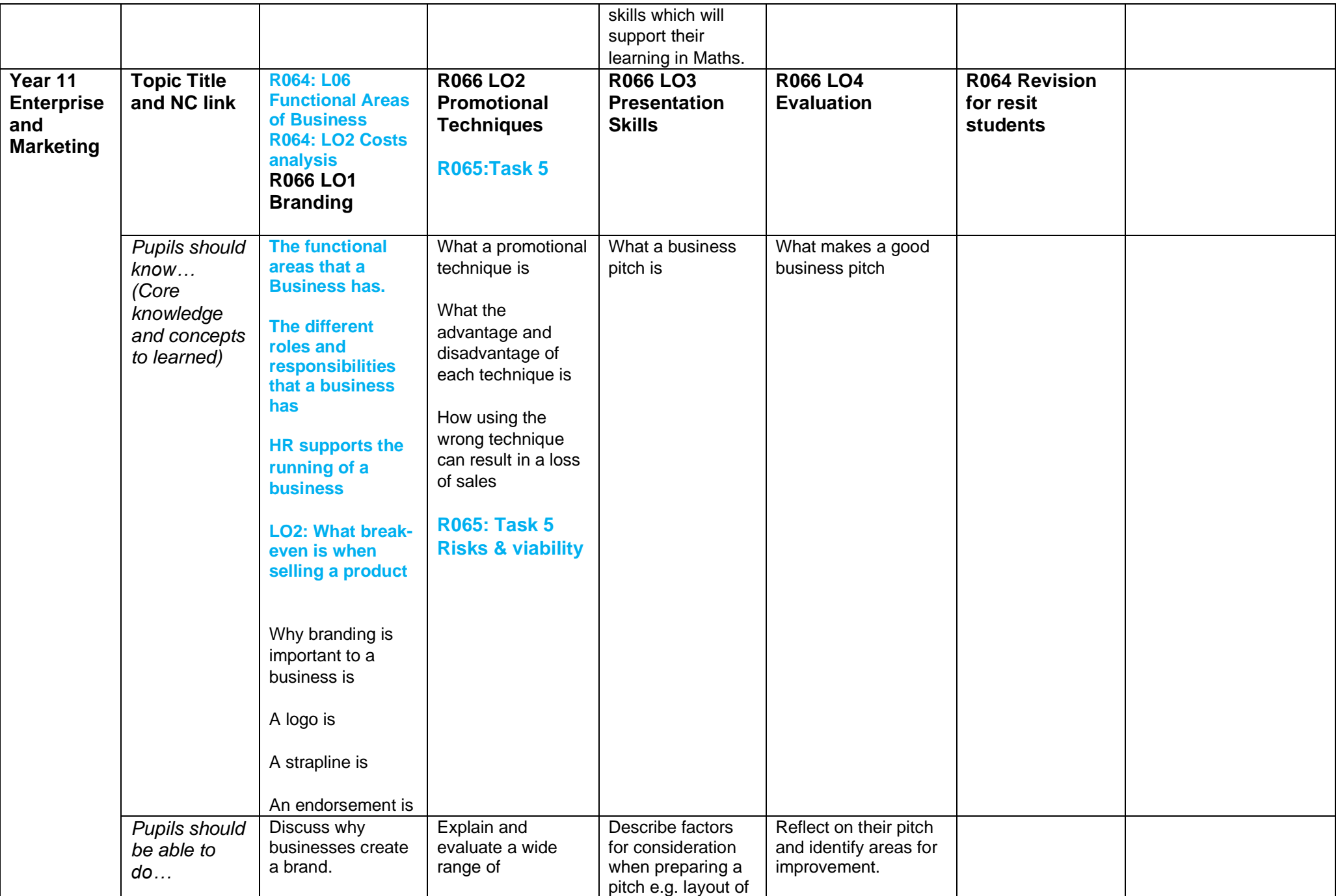

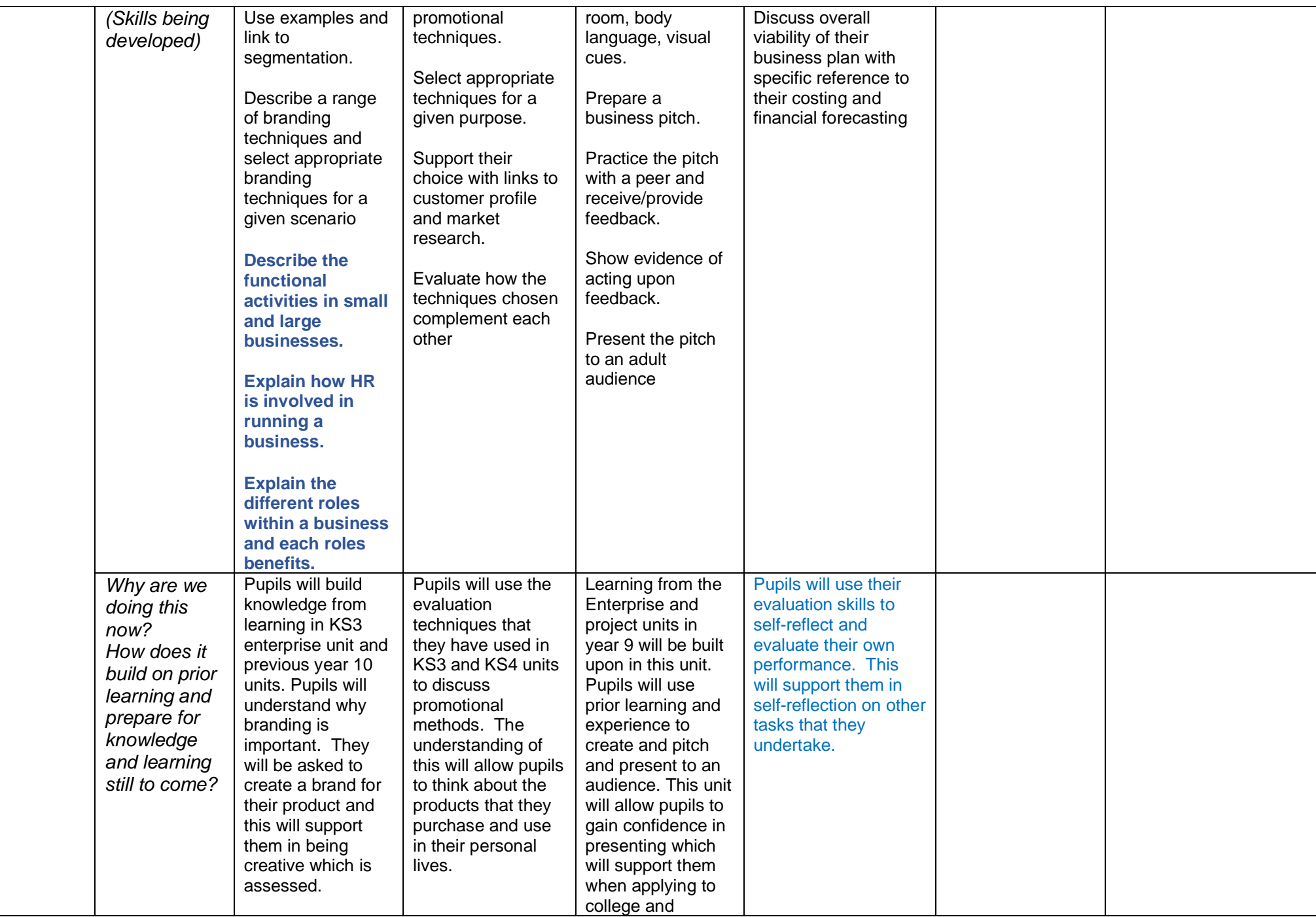

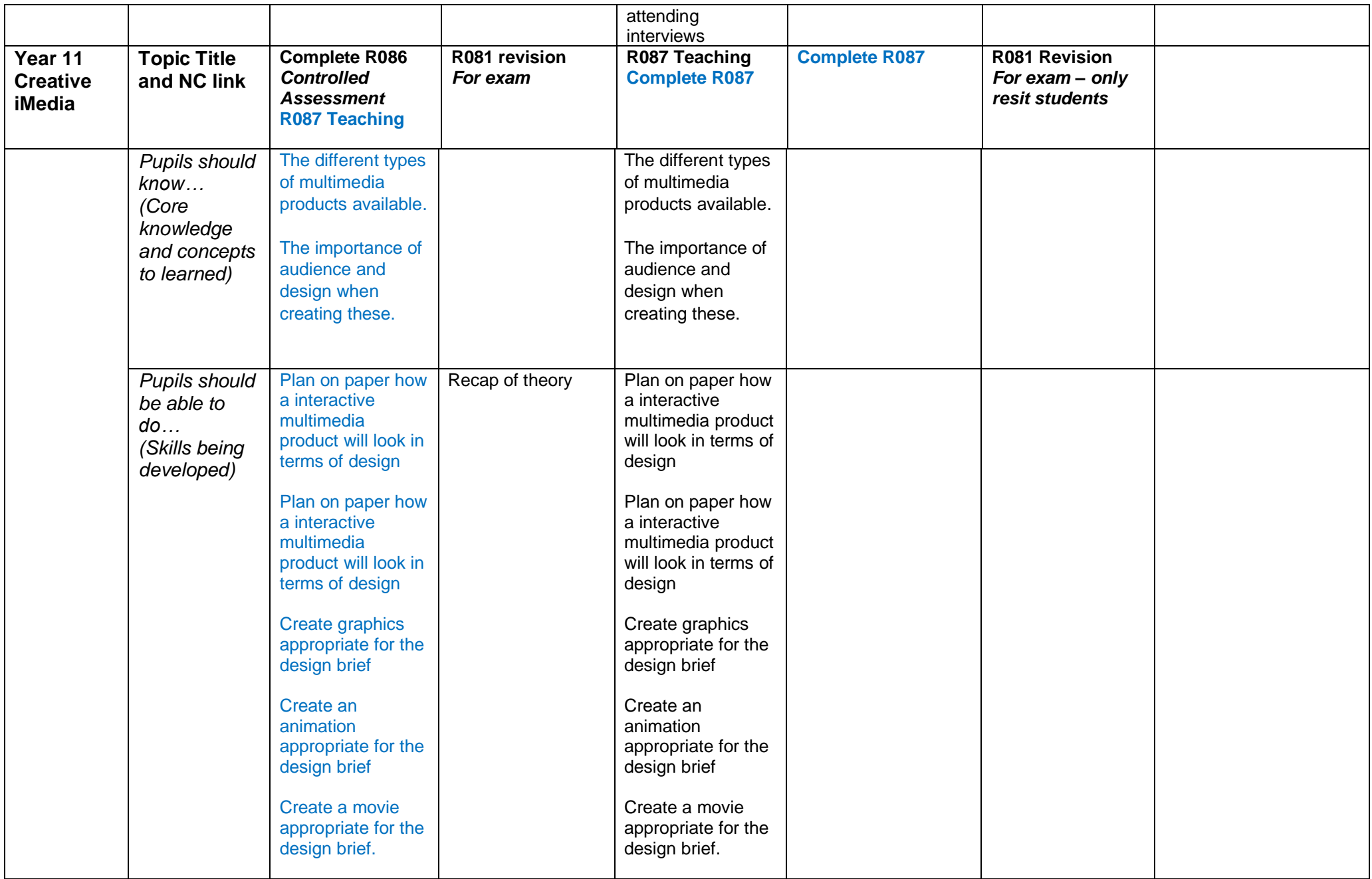

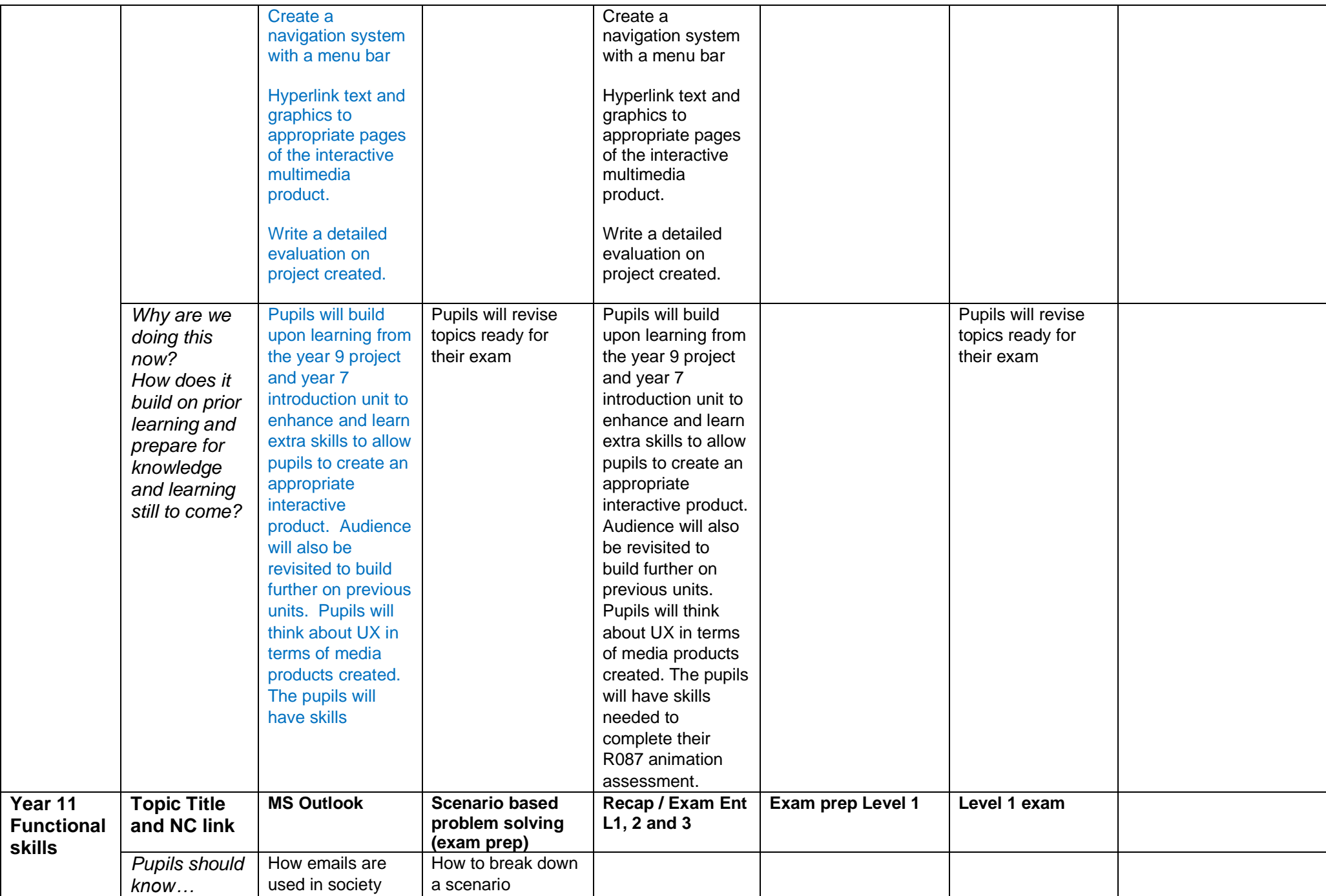

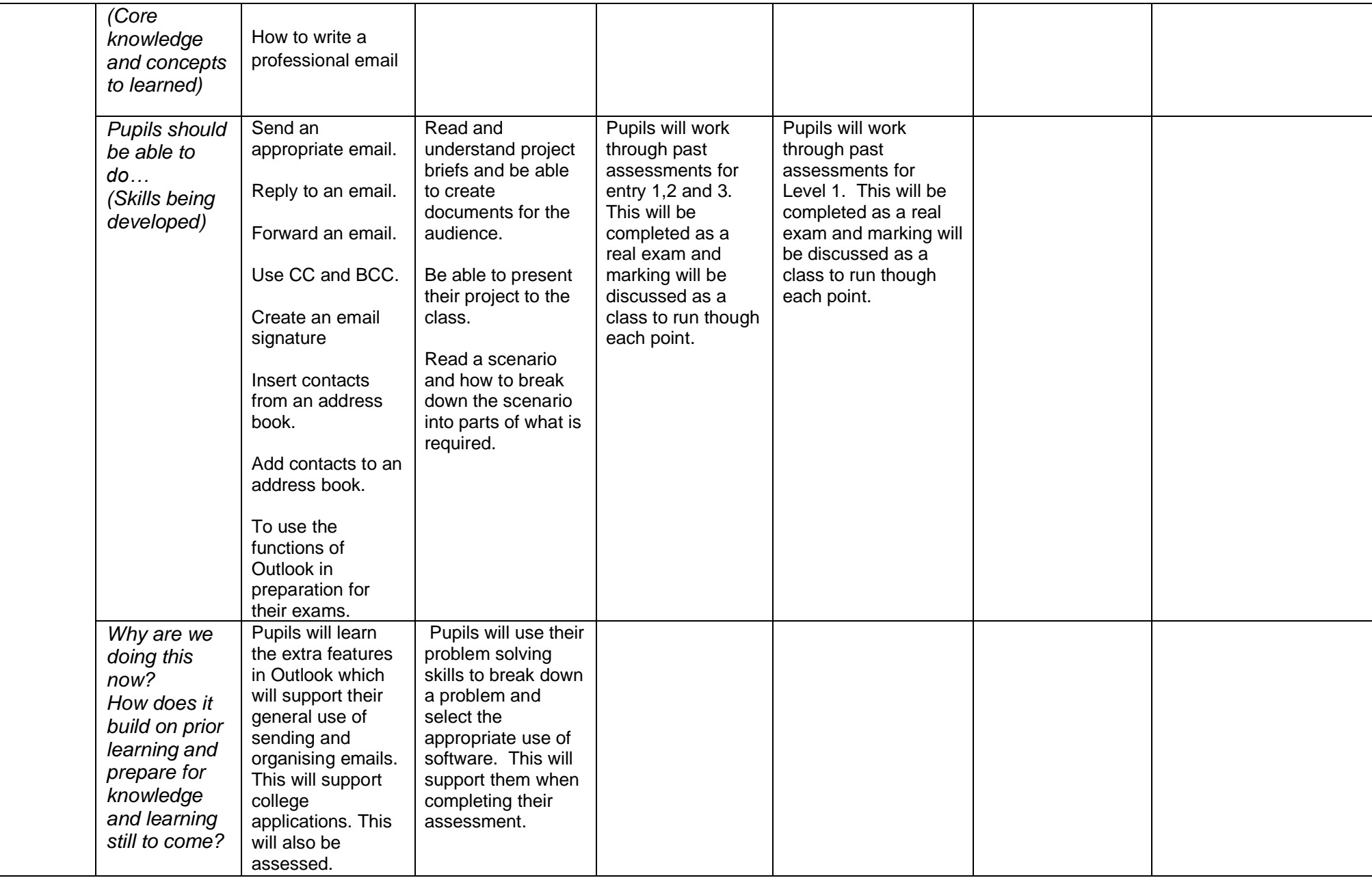